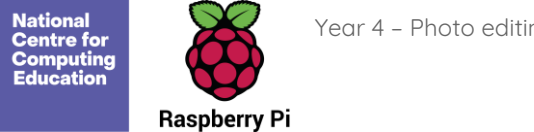

## **Year 4 – Photo editing**

## Overview of lessons

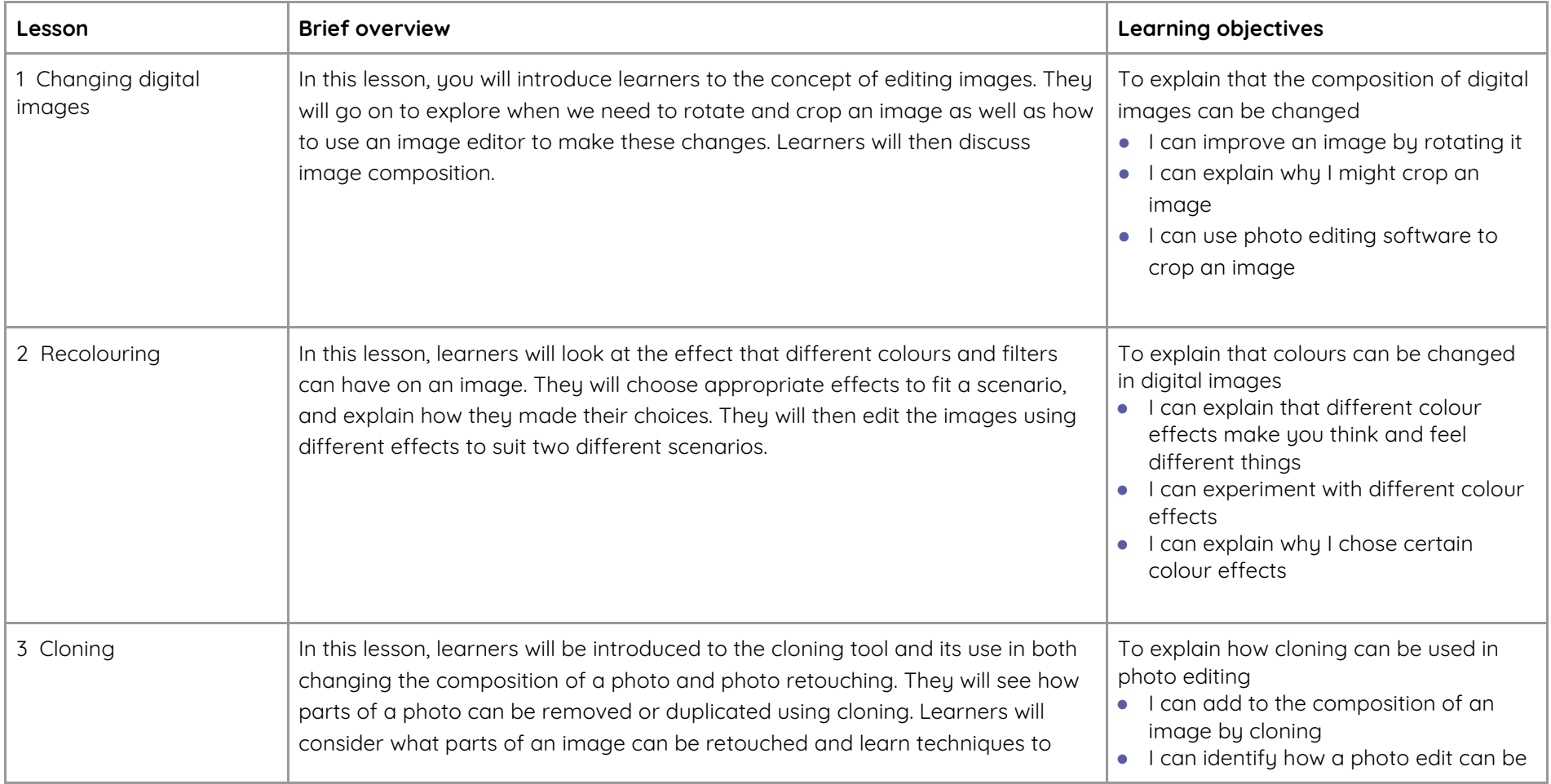

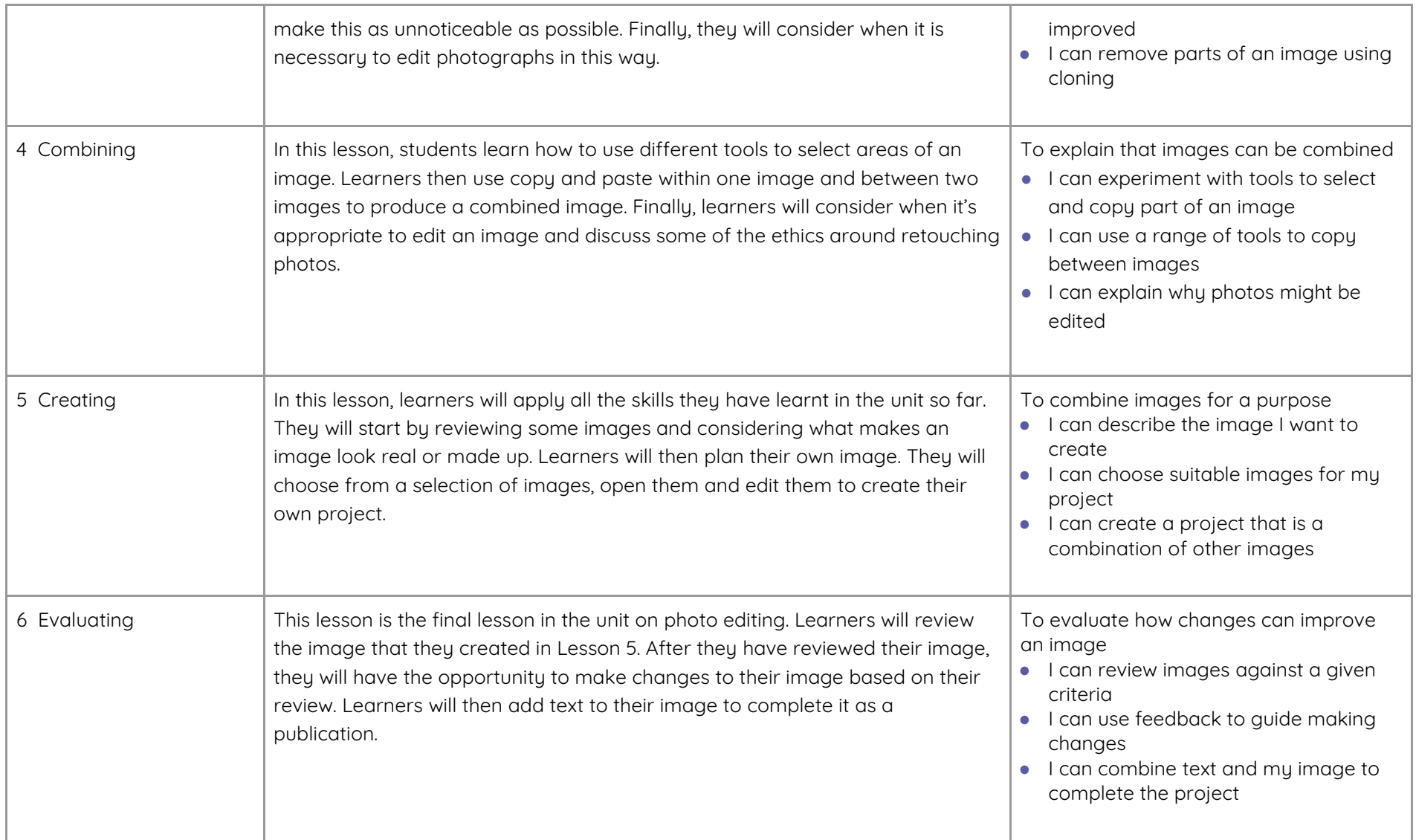